# HBASE - CLIENT API

[http://www.tutorialspoint.com/hbase/hbase\\_client\\_api.htm](http://www.tutorialspoint.com/hbase/hbase_client_api.htm) Copyright © tutorialspoint.com

This chapter describes the java client API for HBase that is used to perform **CRUD** operations on HBase tables. HBase is written in Java and has a Java Native API. Therefore it provides programmatic access to Data Manipulation Language *DML*.

# **Class HBase Configuration**

Adds HBase configuration files to a Configuration. This class belongs to the **org.apache.hadoop.hbase** package.

# **Methods and description**

#### **S.No. Methods and Description**

1

# **static org.apache.hadoop.conf.Configuration create**

This method creates a Configuration with HBase resources.

# **Class HTable**

HTable is an HBase internal class that represents an HBase table. It is an implementation of table that is used to communicate with a single HBase table. This class belongs to the **org.apache.hadoop.hbase.client** class.

# **Constructors**

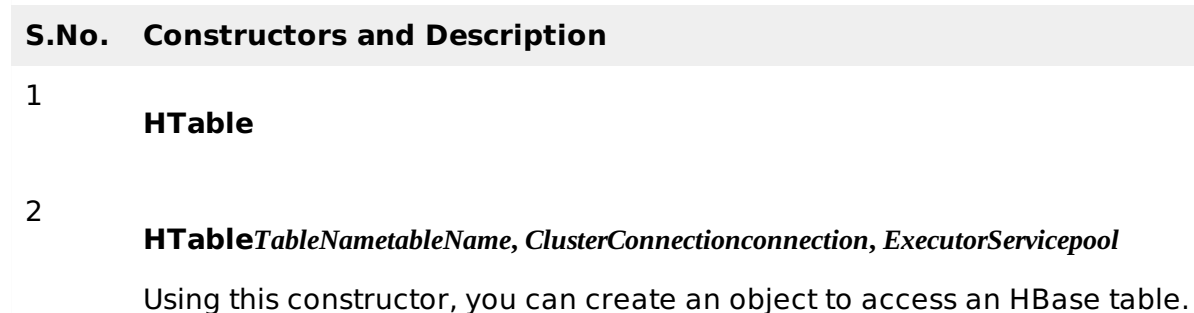

**Methods and description**

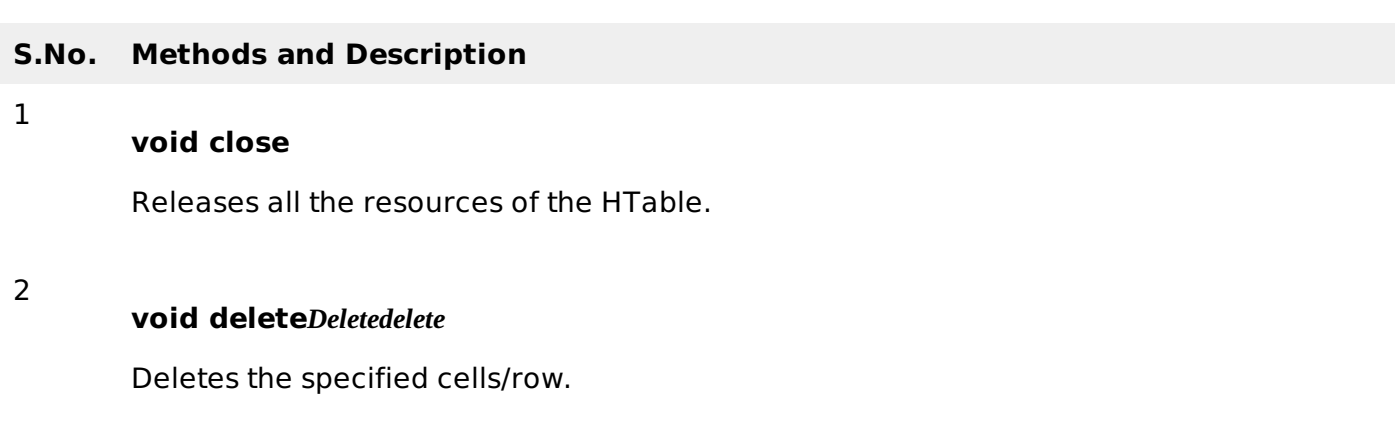

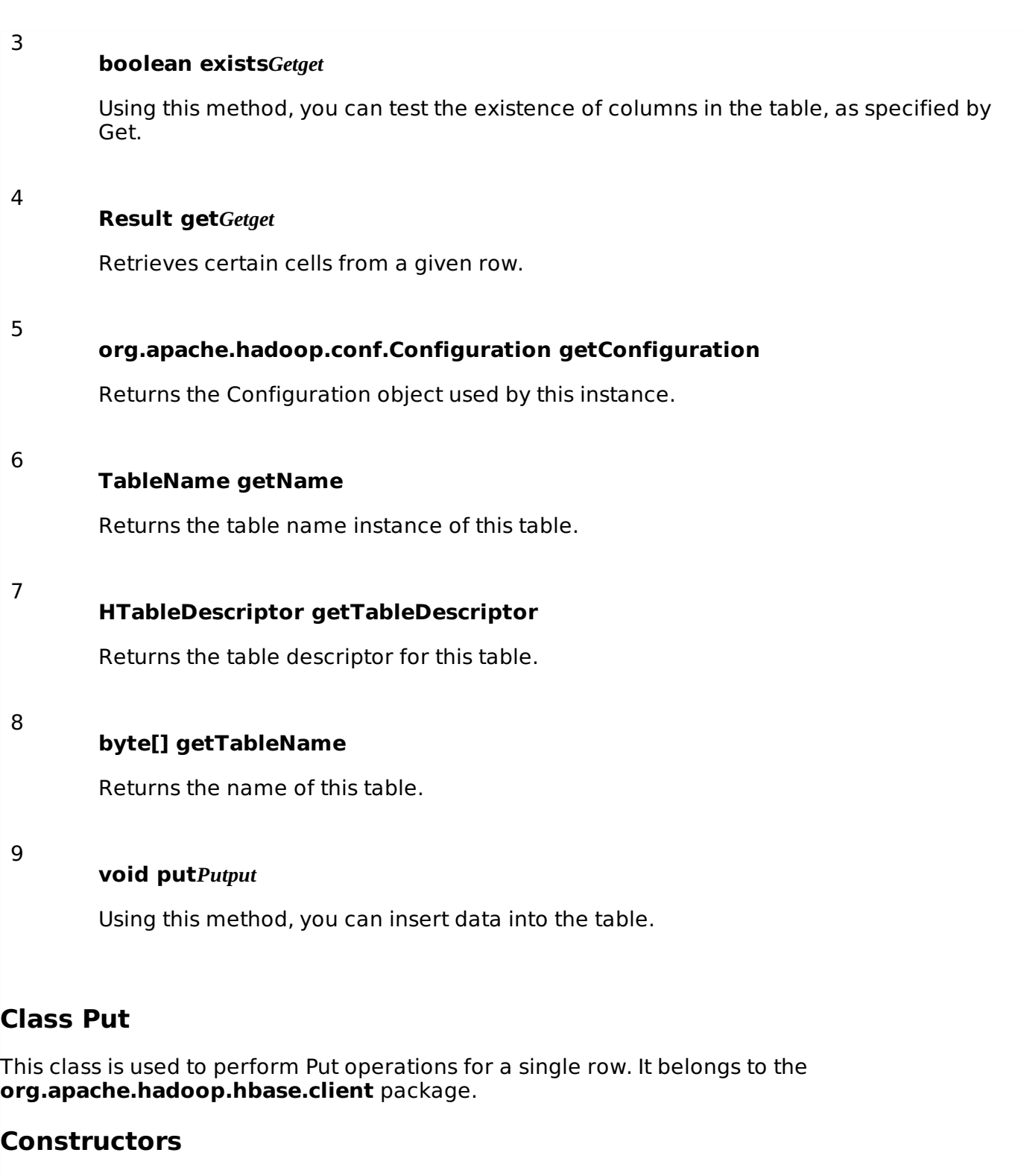

### **S.No. Constructors and Description**

#### **Put***byte***[]***row*

Using this constructor, you can create a Put operation for the specified row.

2

3

1

#### **Put***byte***[]***rowArray***,** *introwOffset***,** *introwLength*

Using this constructor, you can make a copy of the passed-in row key to keep local.

**Put***byte***[]***rowArray***,** *introwOffset***,** *introwLength***,** *longts*

Using this constructor, you can make a copy of the passed-in row key to keep local.

#### **Put***byte***[]***row***,** *longts*

Using this constructor, we can create a Put operation for the specified row, using a given timestamp.

# **Methods**

4

# **S.No. Methods and Description** 1 **Put add***byte***[]***family***,** *byte***[]***qualifier***,** *byte***[]***value* Adds the specified column and value to this Put operation. 2 **Put add***byte***[]***family***,** *byte***[]***qualifier***,** *longts***,** *byte***[]***value* Adds the specified column and value, with the specified timestamp as its version to this Put operation. 3 **Put add***byte***[]***family***,** *ByteBufferqualifier***,** *longts***,** *ByteBuffervalue* Adds the specified column and value, with the specified timestamp as its version to this Put operation. 4 **Put add***byte***[]***family***,** *ByteBufferqualifier***,** *longts***,** *ByteBuffervalue* Adds the specified column and value, with the specified timestamp as its version to this Put operation.

# **Class Get**

This class is used to perform Get operations on a single row. This class belongs to the **org.apache.hadoop.hbase.client** package.

# **Constructor**

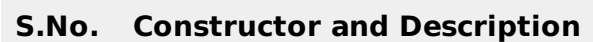

### **Get***byte***[]***row*

Using this constructor, you can create a Get operation for the specified row.

2 **Get***Getget*

# **Methods**

1

#### **S.No. Methods and Description**

#### **Get addColumn***byte***[]***family***,** *byte***[]***qualifier*

Retrieves the column from the specific family with the specified qualifier.

#### 2

1

#### **Get addFamily***byte***[]***family*

Retrieves all columns from the specified family.

# **Class Delete**

This class is used to perform Delete operations on a single row. To delete an entire row, instantiate a Delete object with the row to delete. This class belongs to the **org.apache.hadoop.hbase.client** package.

### **Constructor**

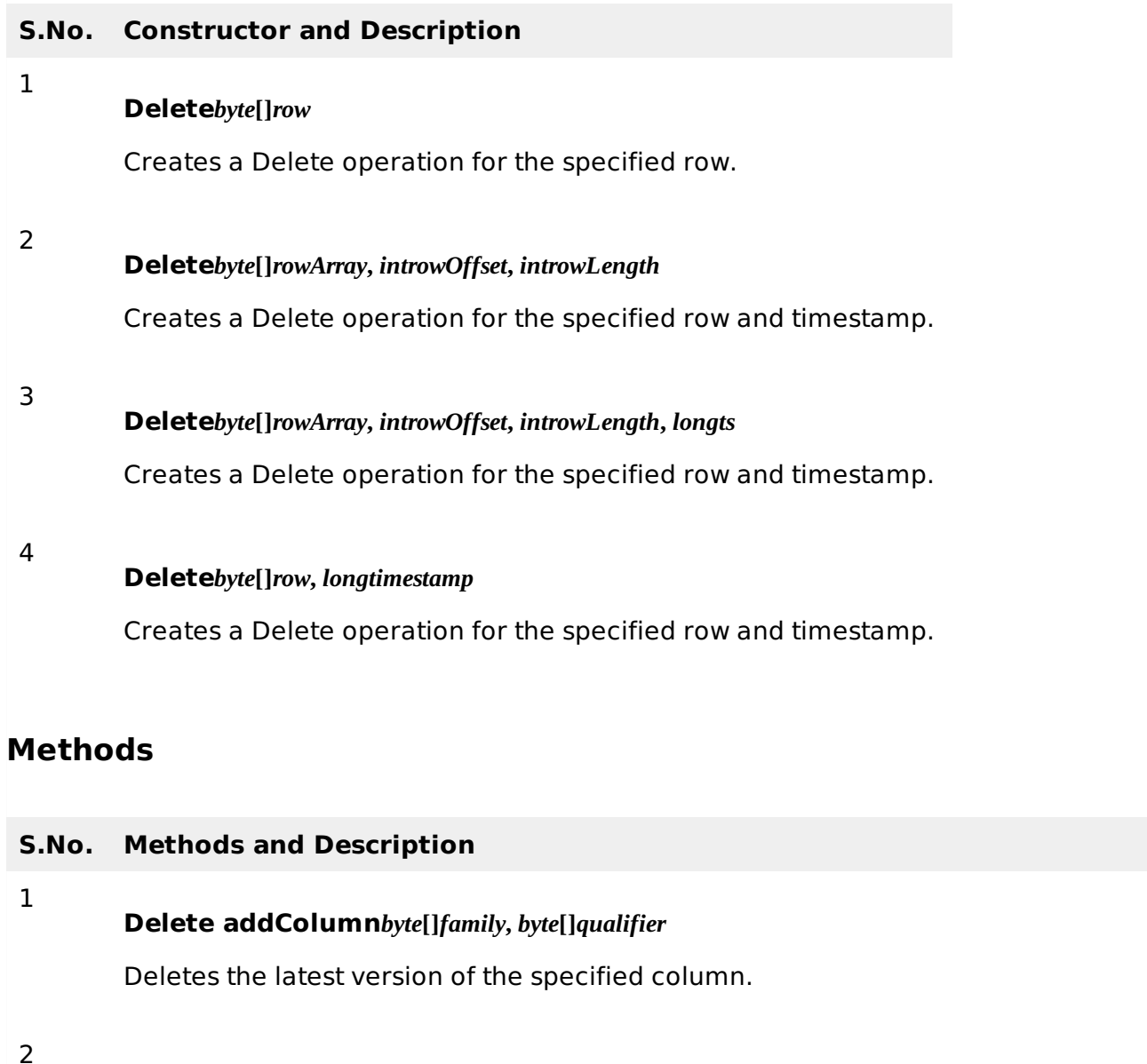

#### **Delete addColumns***byte***[]***family***,** *byte***[]***qualifier***,** *longtimestamp*

Deletes all versions of the specified column with a timestamp less than or equal to the specified timestamp.

#### **Delete addFamily***byte***[]***family*

Deletes all versions of all columns of the specified family.

#### 4

3

#### **Delete addFamily***byte***[]***family***,** *longtimestamp*

Deletes all columns of the specified family with a timestamp less than or equal to the specified timestamp.

# **Class Result**

This class is used to get a single row result of a Get or a Scan query.

# **Constructors**

#### **S.No. Constructors**

# 1

#### **Result**

Using this constructor, you can create an empty Result with no KeyValue payload; returns null if you call raw Cells.

## **Methods**

1

2

#### **S.No. Methods and Description**

#### **byte[] getValue***byte***[]***family***,** *byte***[]***qualifier*

This method is used to get the latest version of the specified column.

## **byte[] getRow**

This method is used to retrieve the row key that corresponds to the row from which this Result was created.

Processing math: 100%